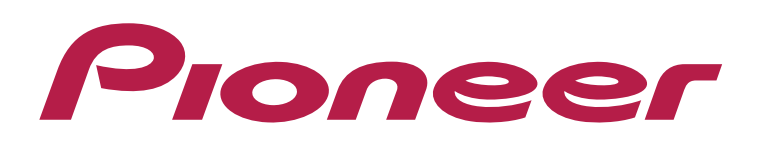

## **DJ CONTROLLER** DDJ-WeGO3

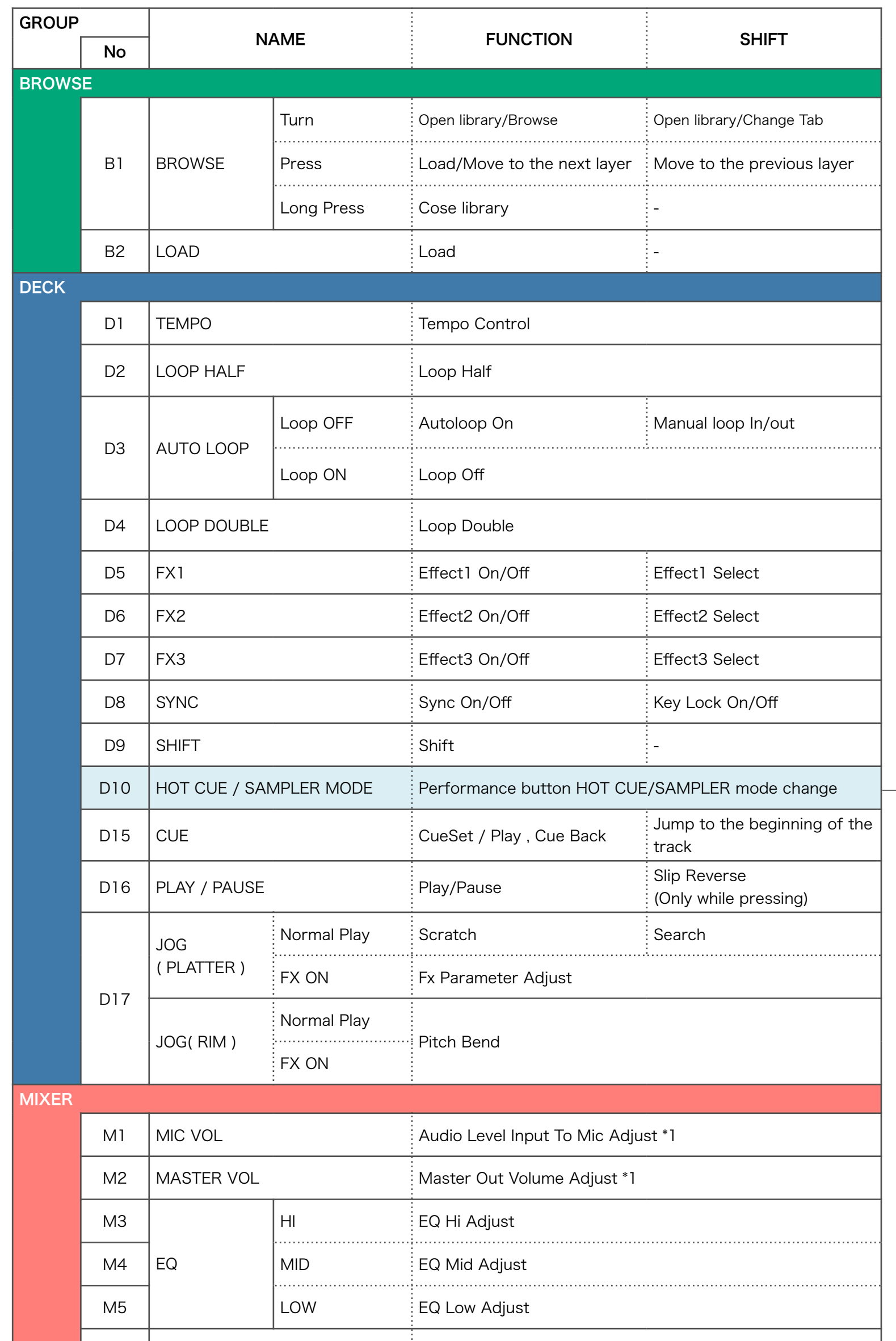

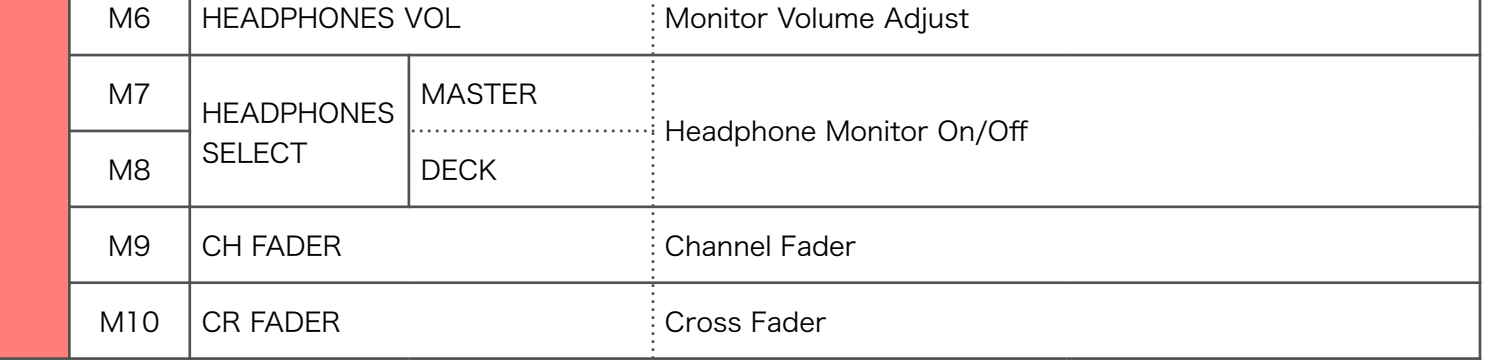

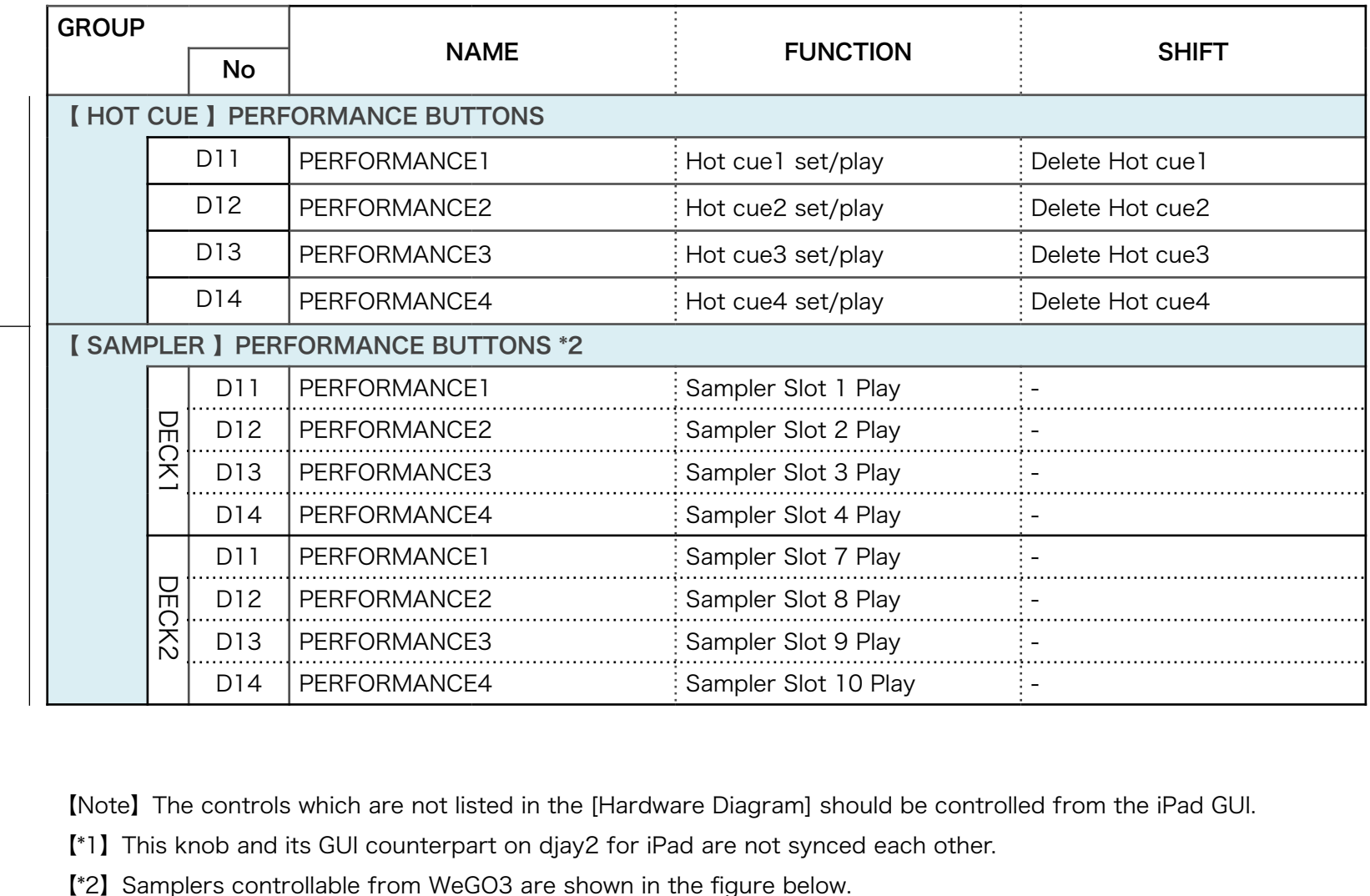

【Note】The controls which are not listed in the [Hardware Diagram] should be controlled from the iPad GUI. 【\*1】This knob and its GUI counterpart on djay2 for iPad are not synced each other.

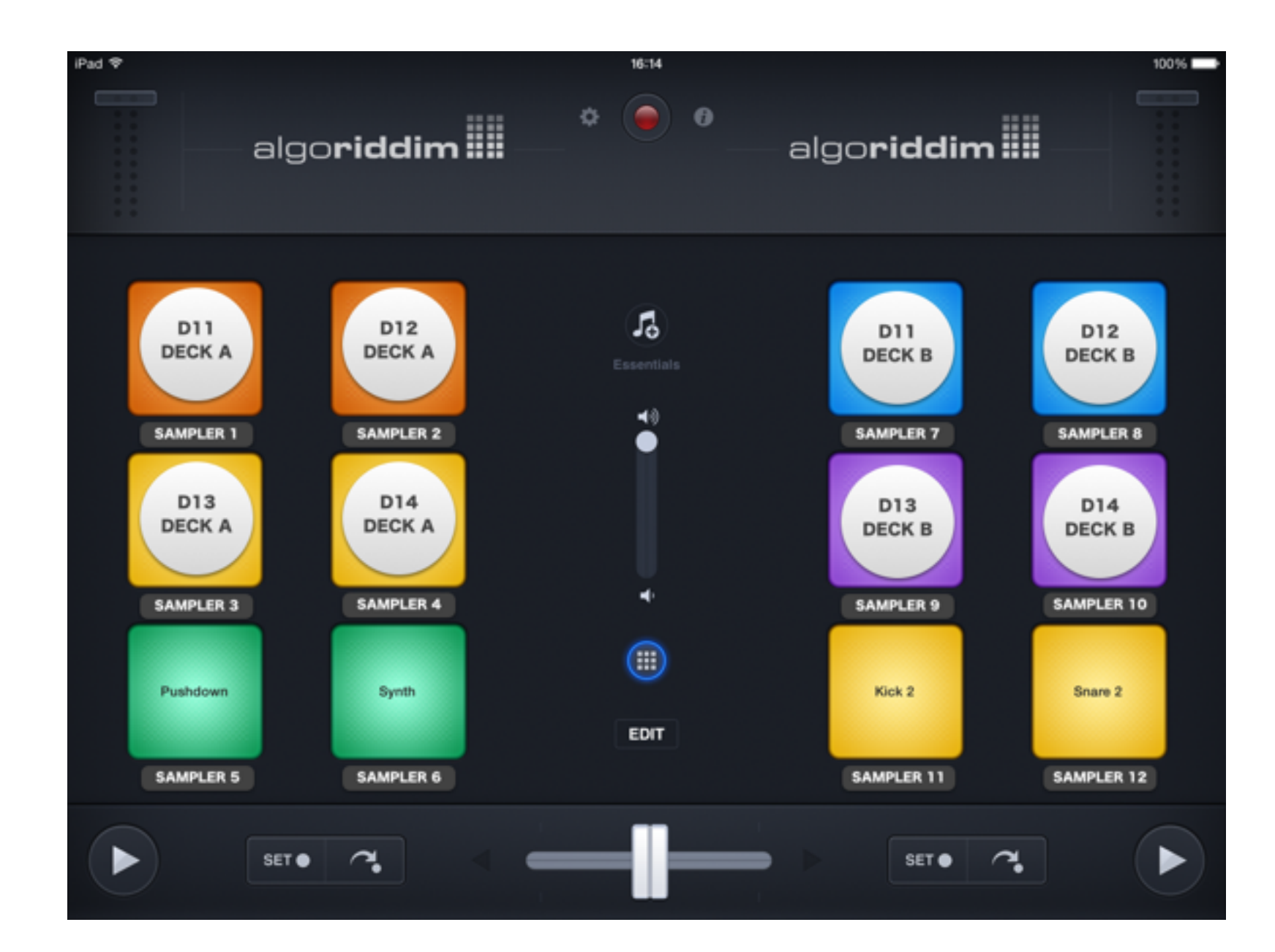

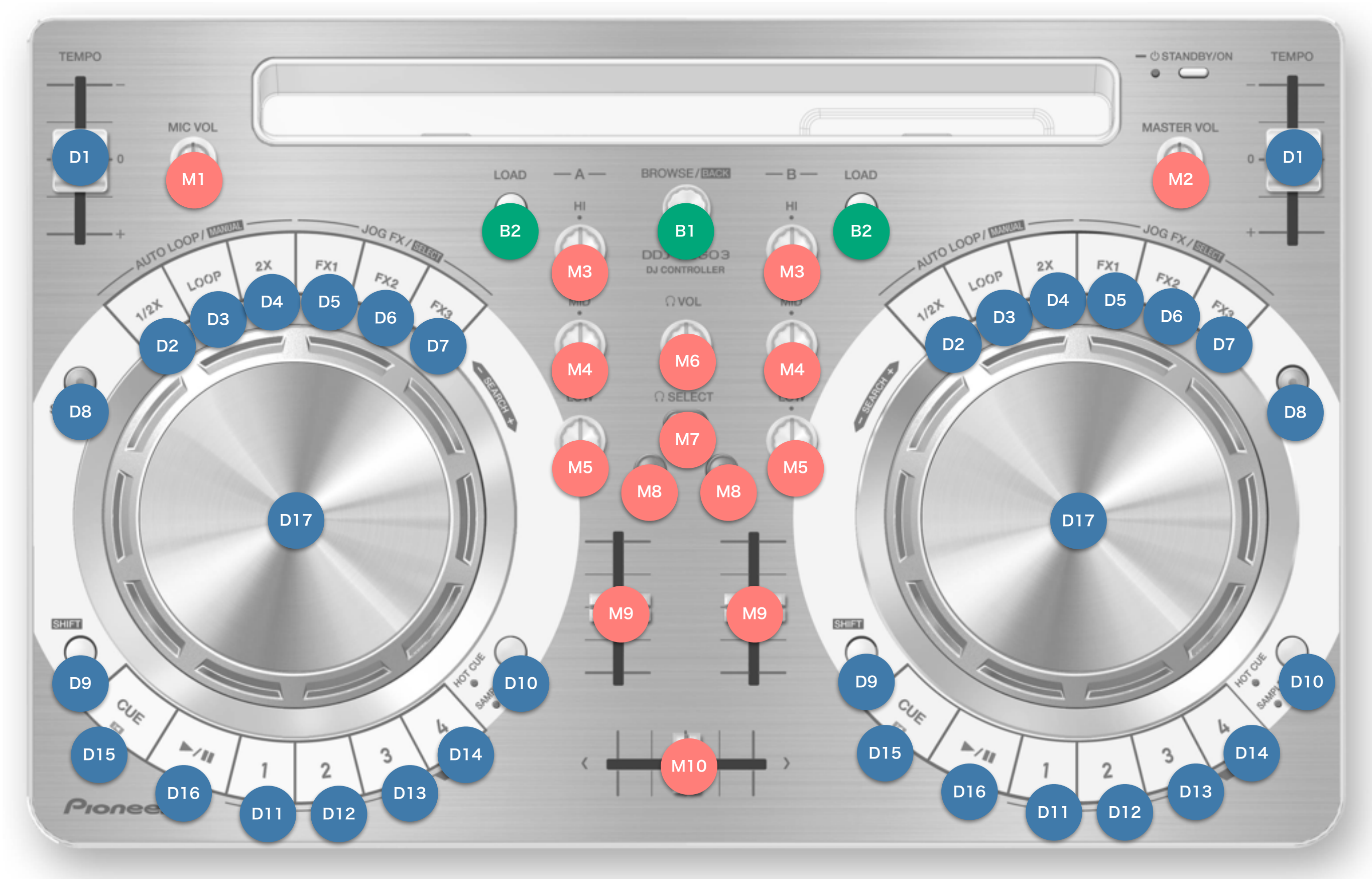

Hardware Diagram for djay2 for iPad

© 2014 Pioneer Corporation All rights reserved.